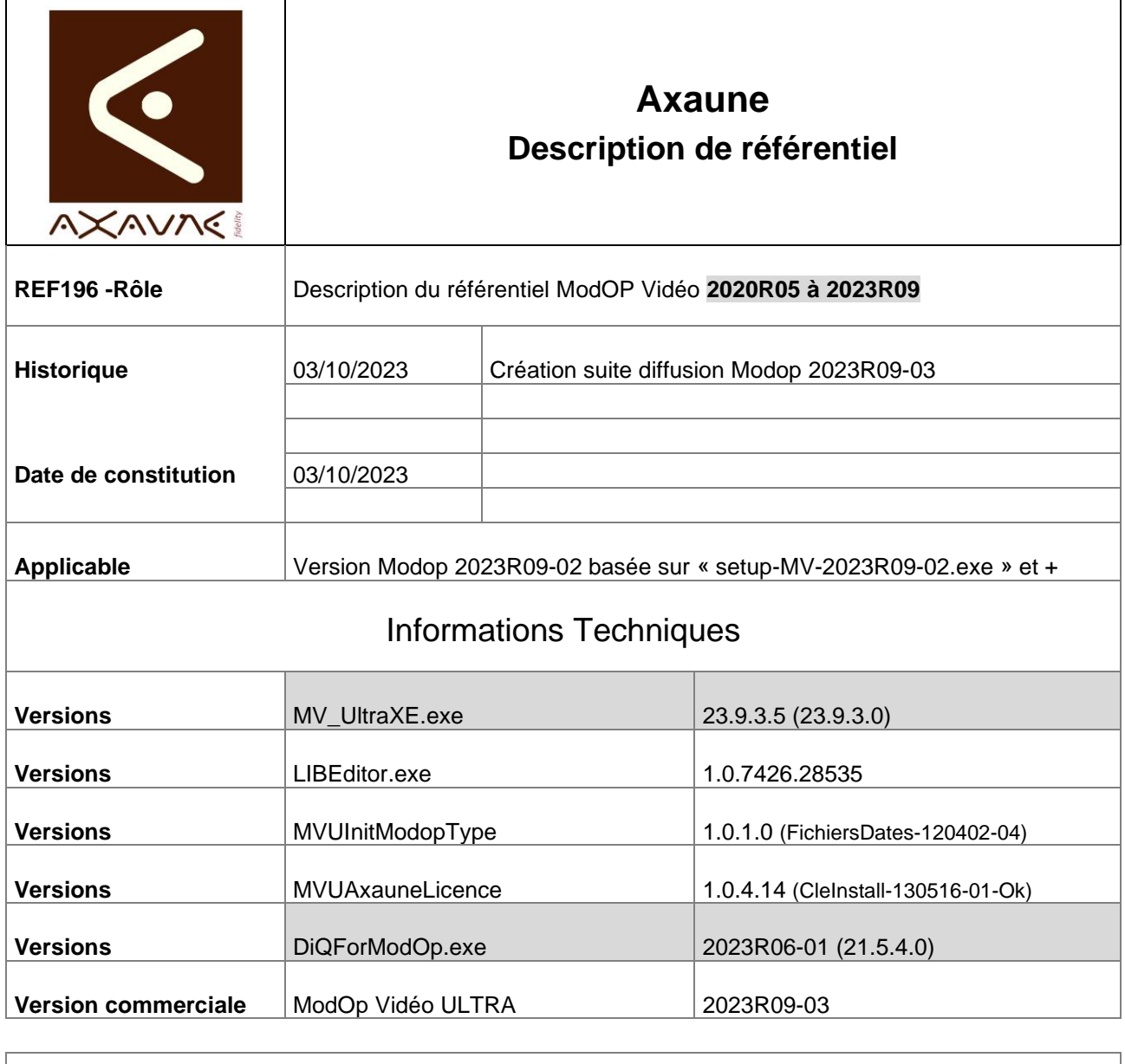

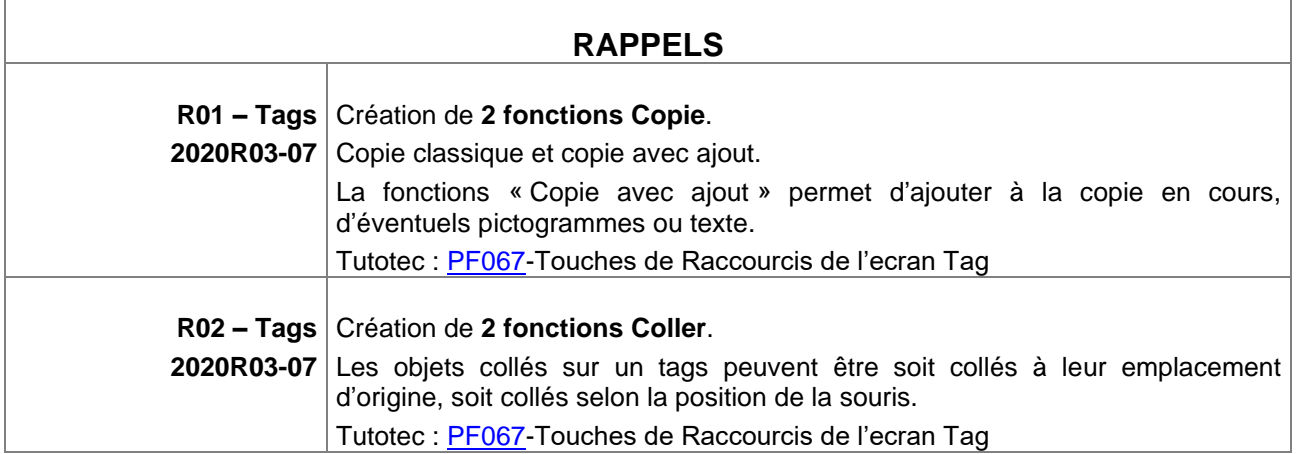

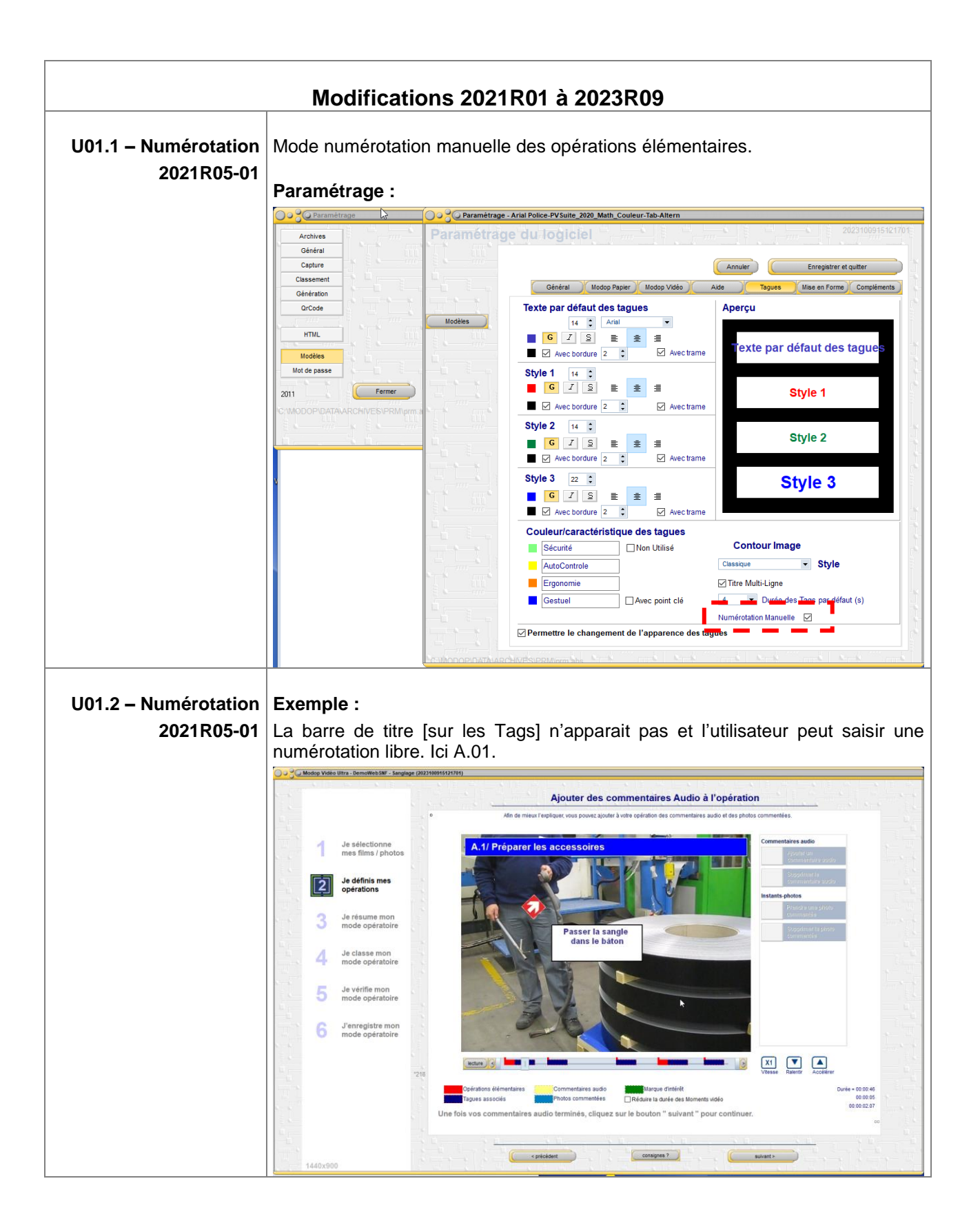

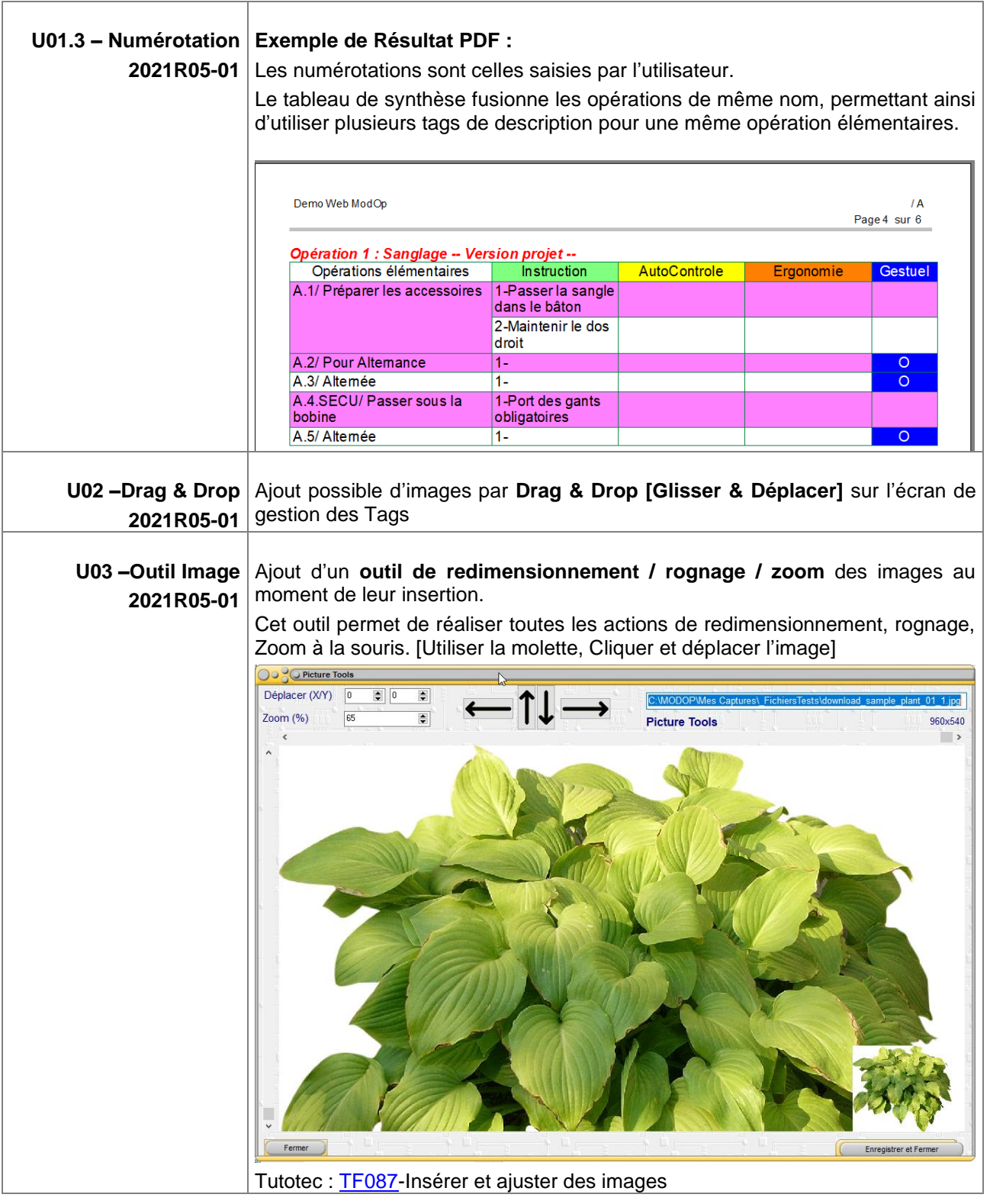

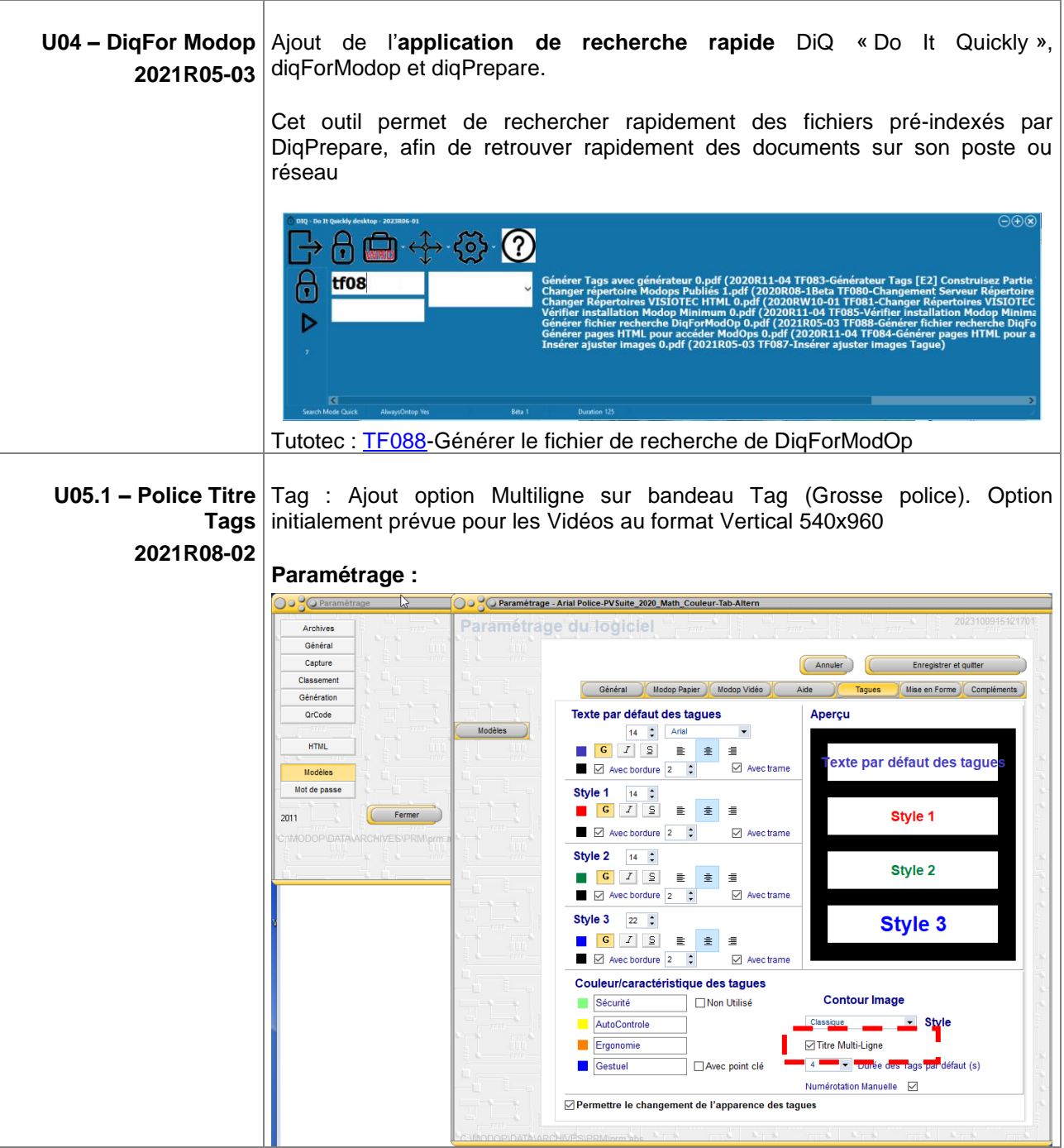

×

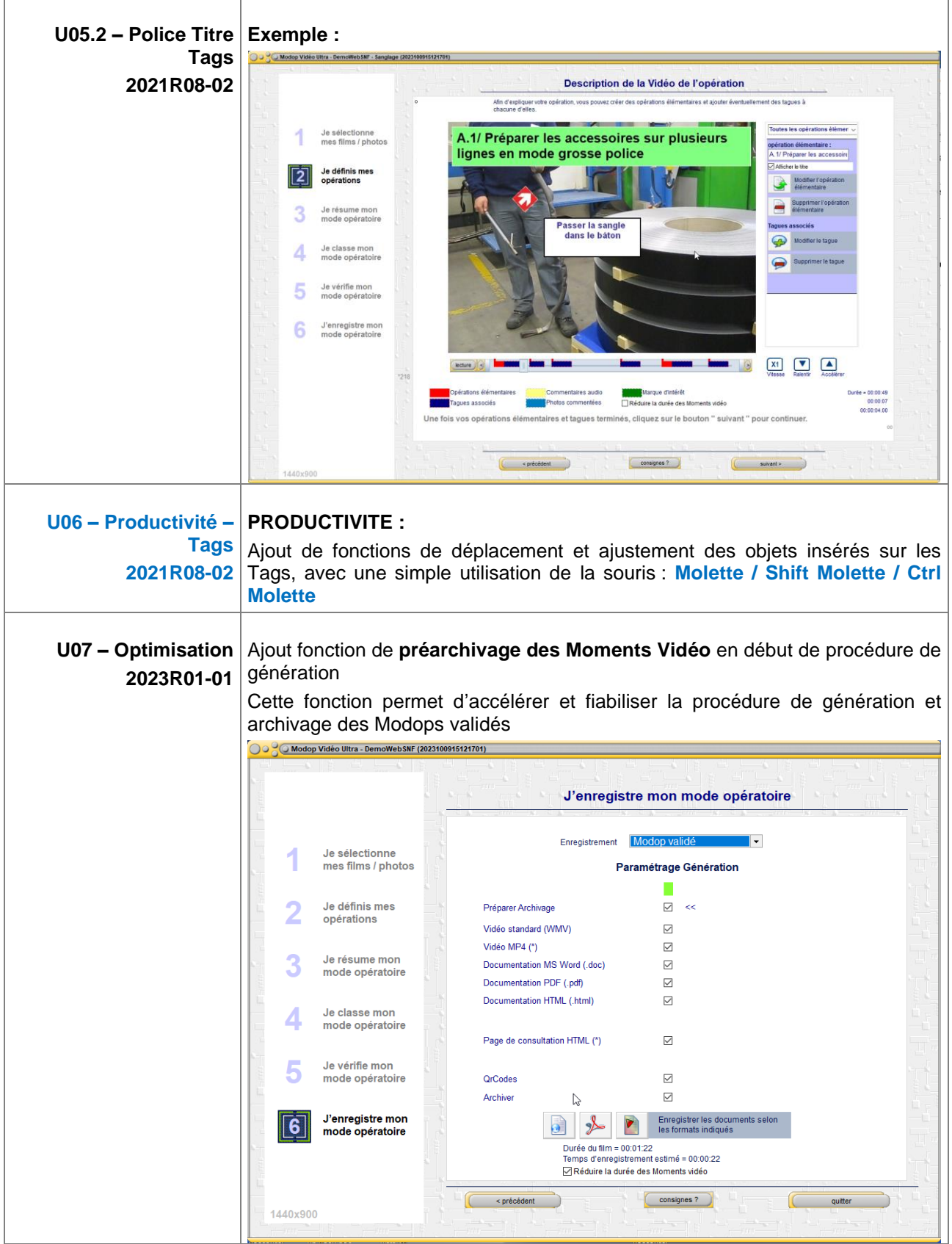

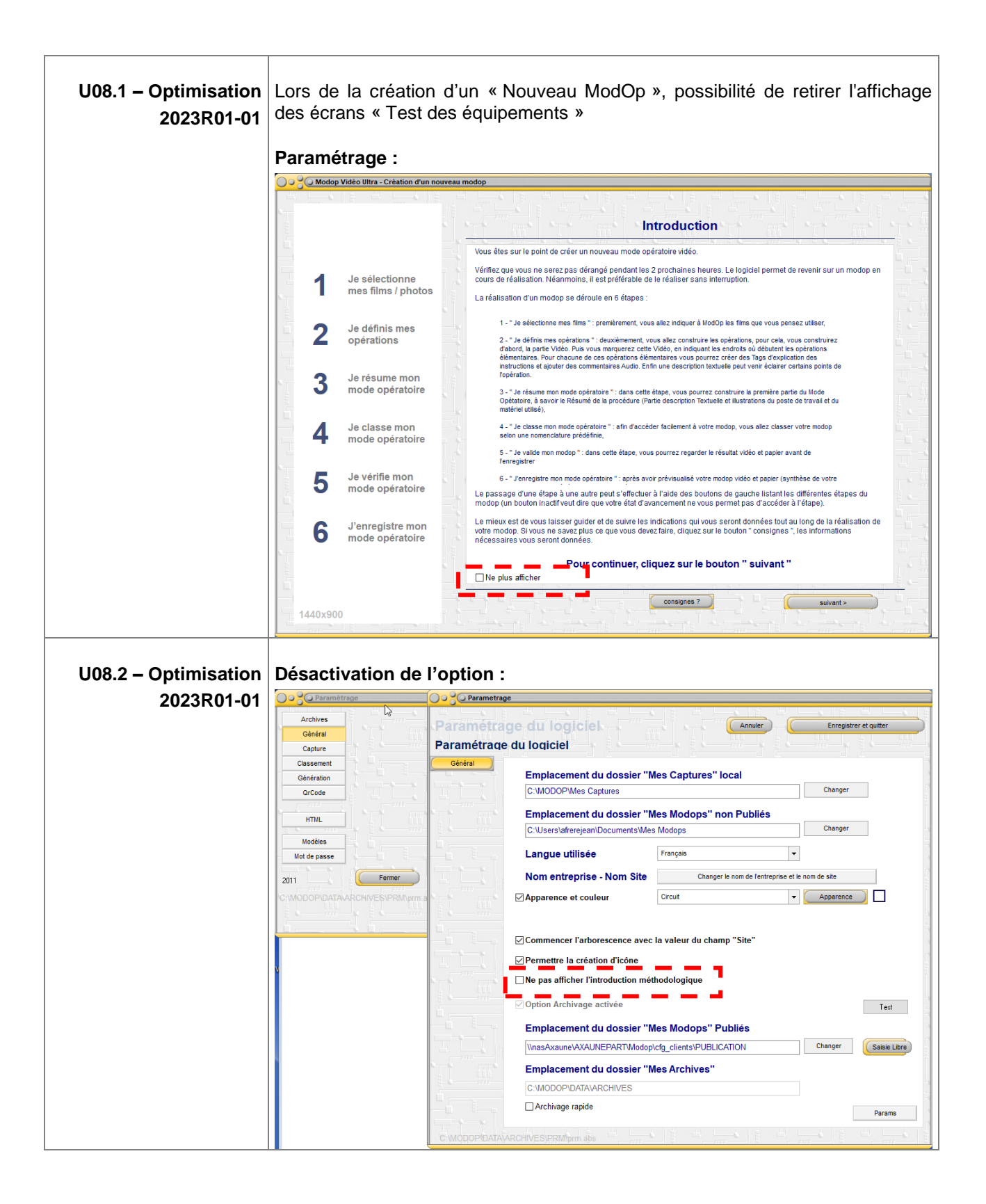

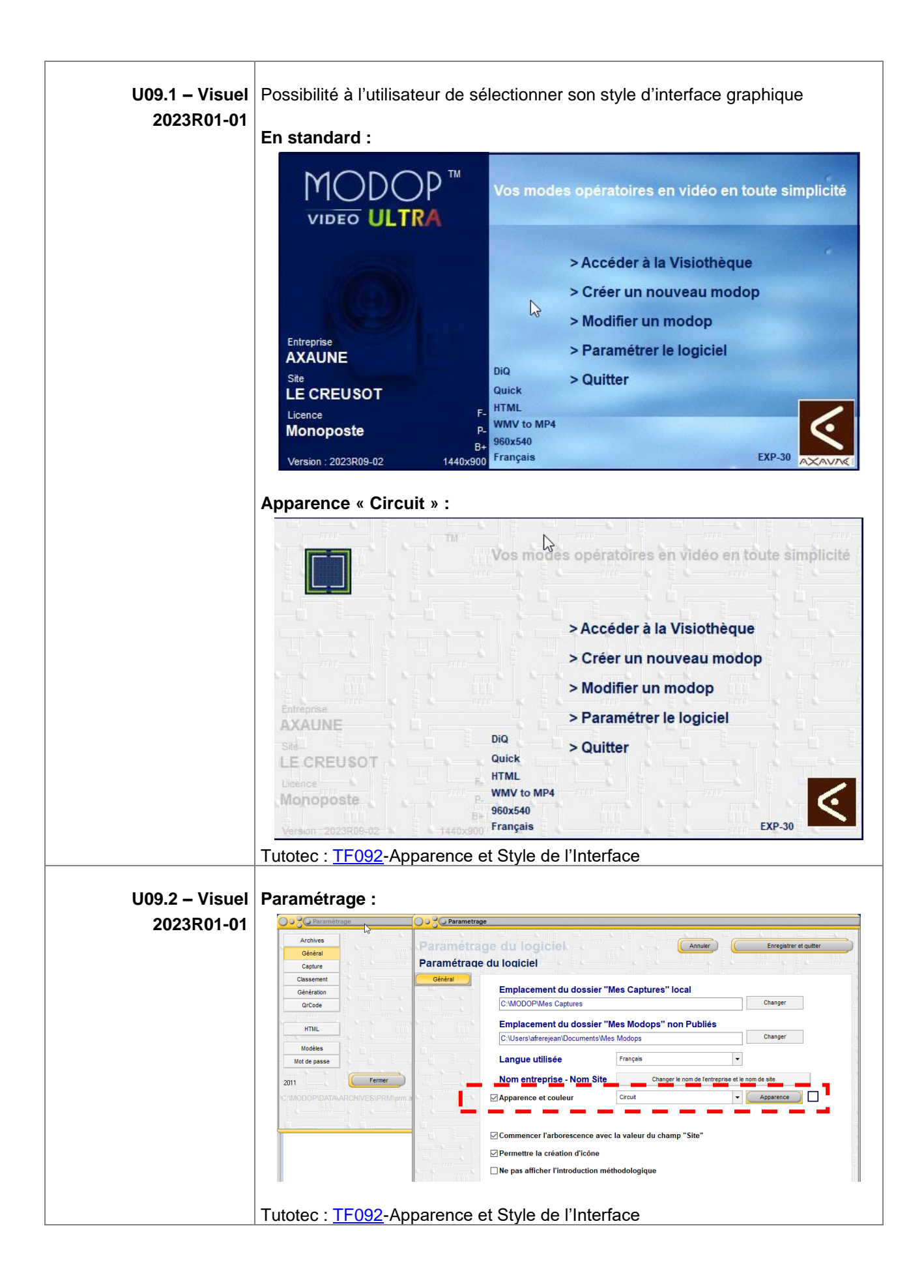

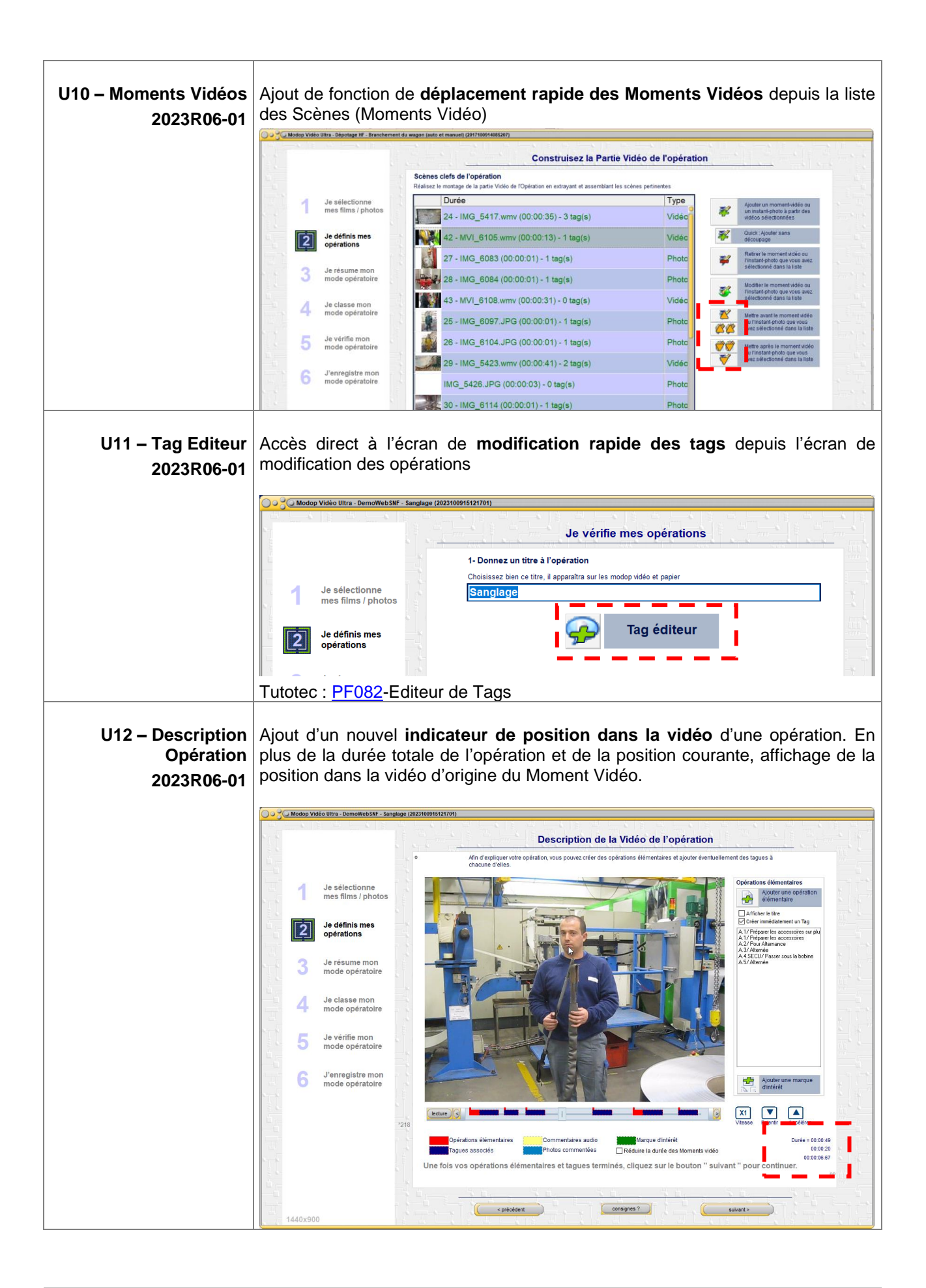

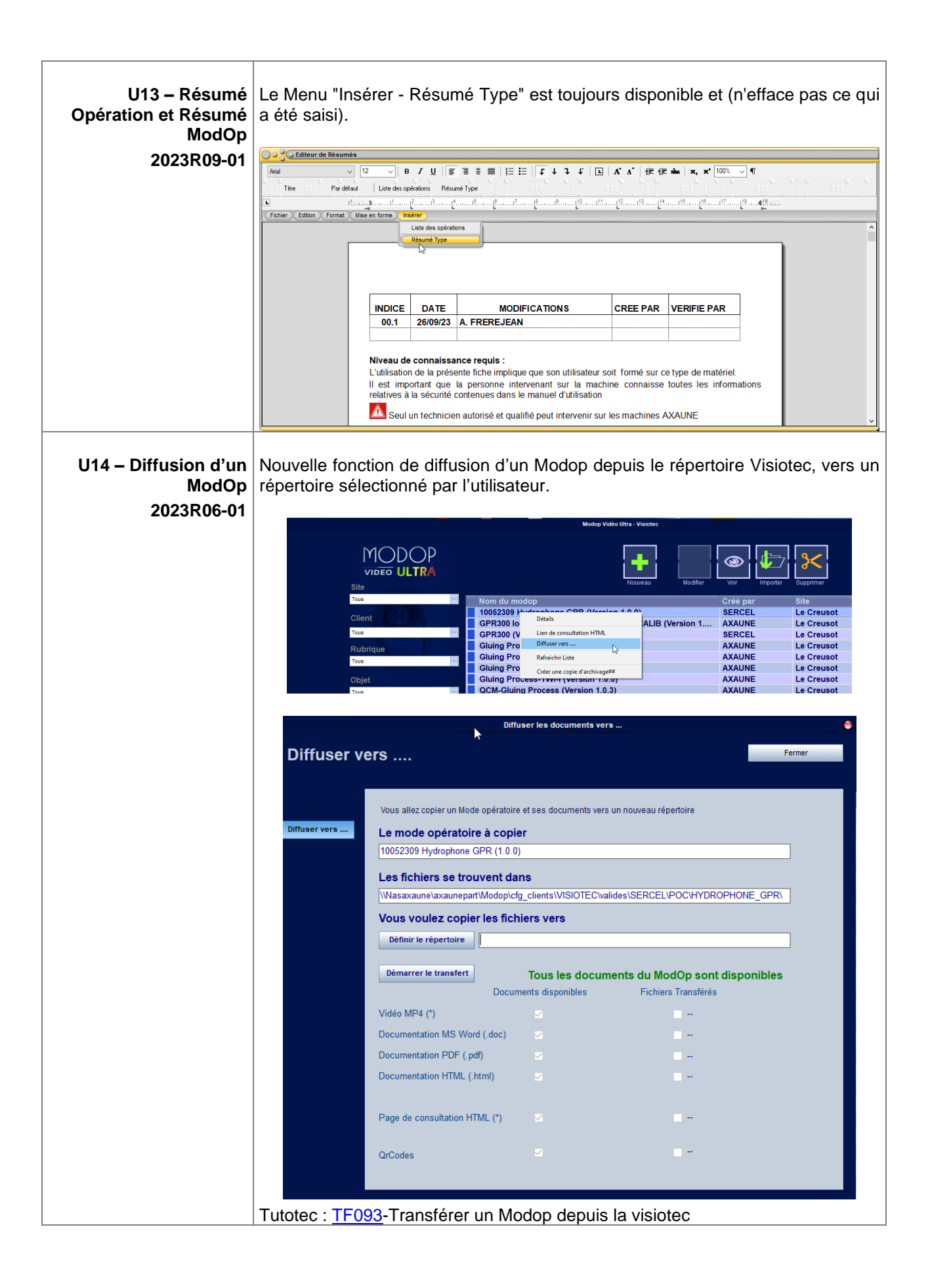

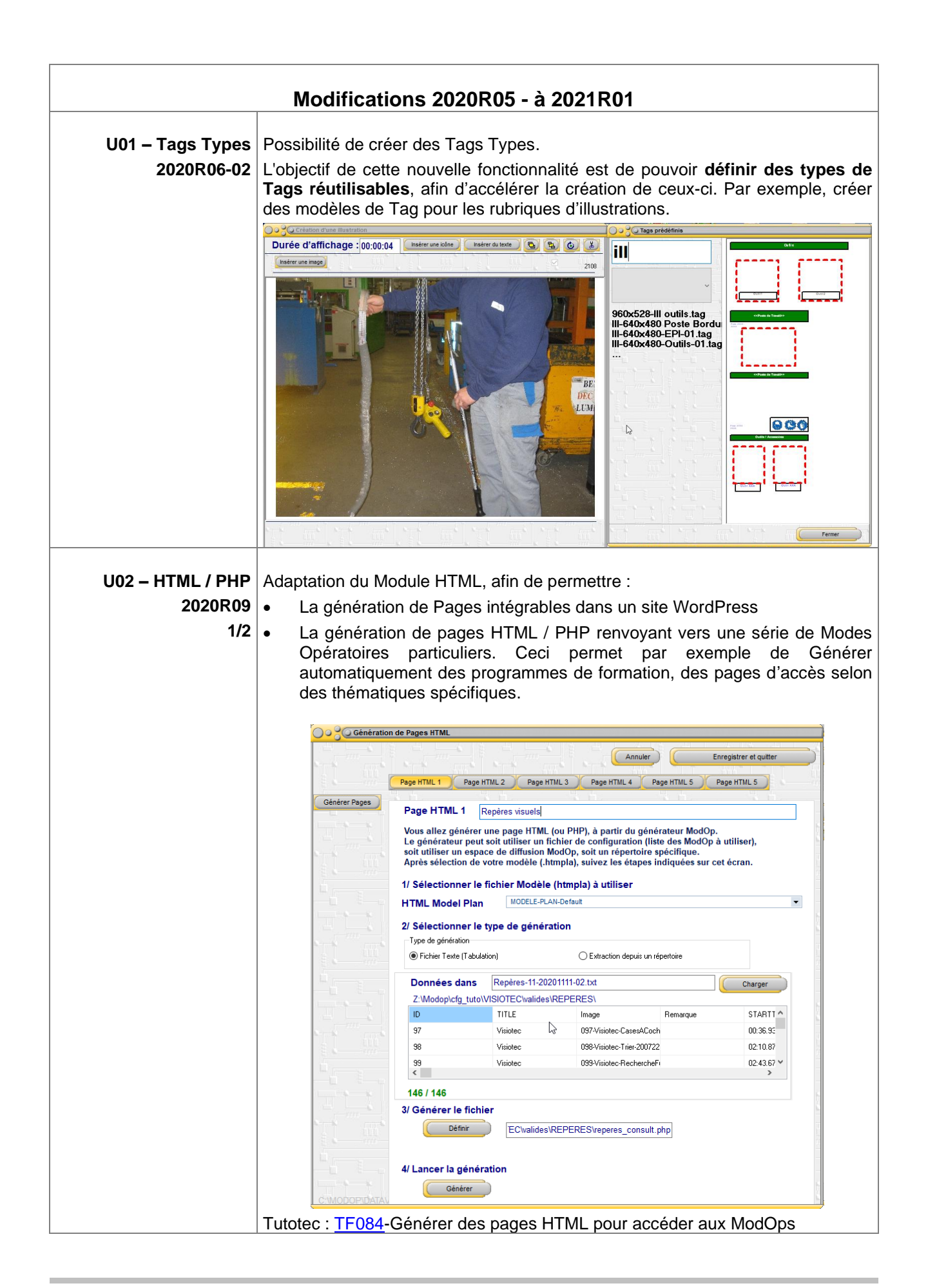

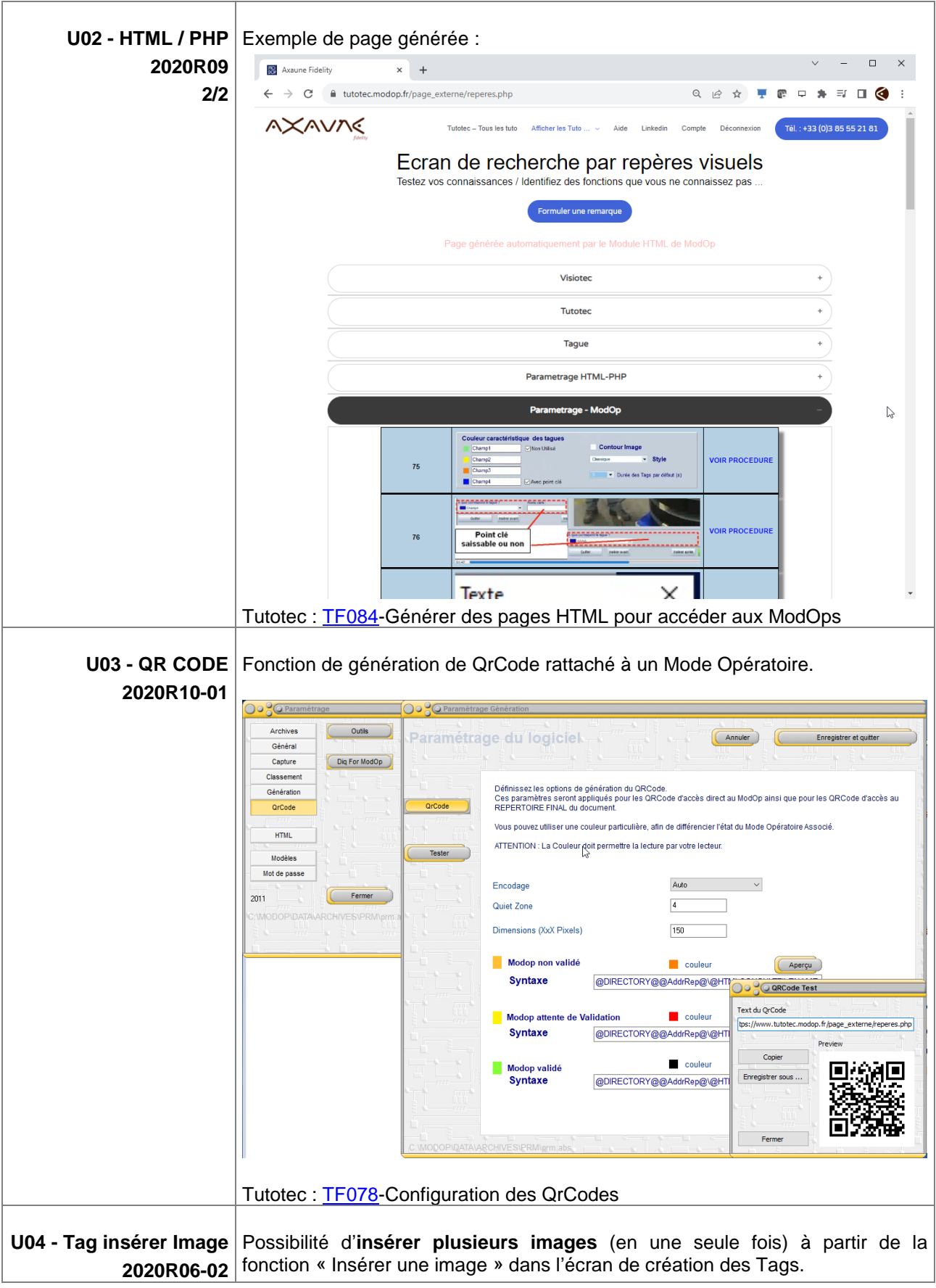

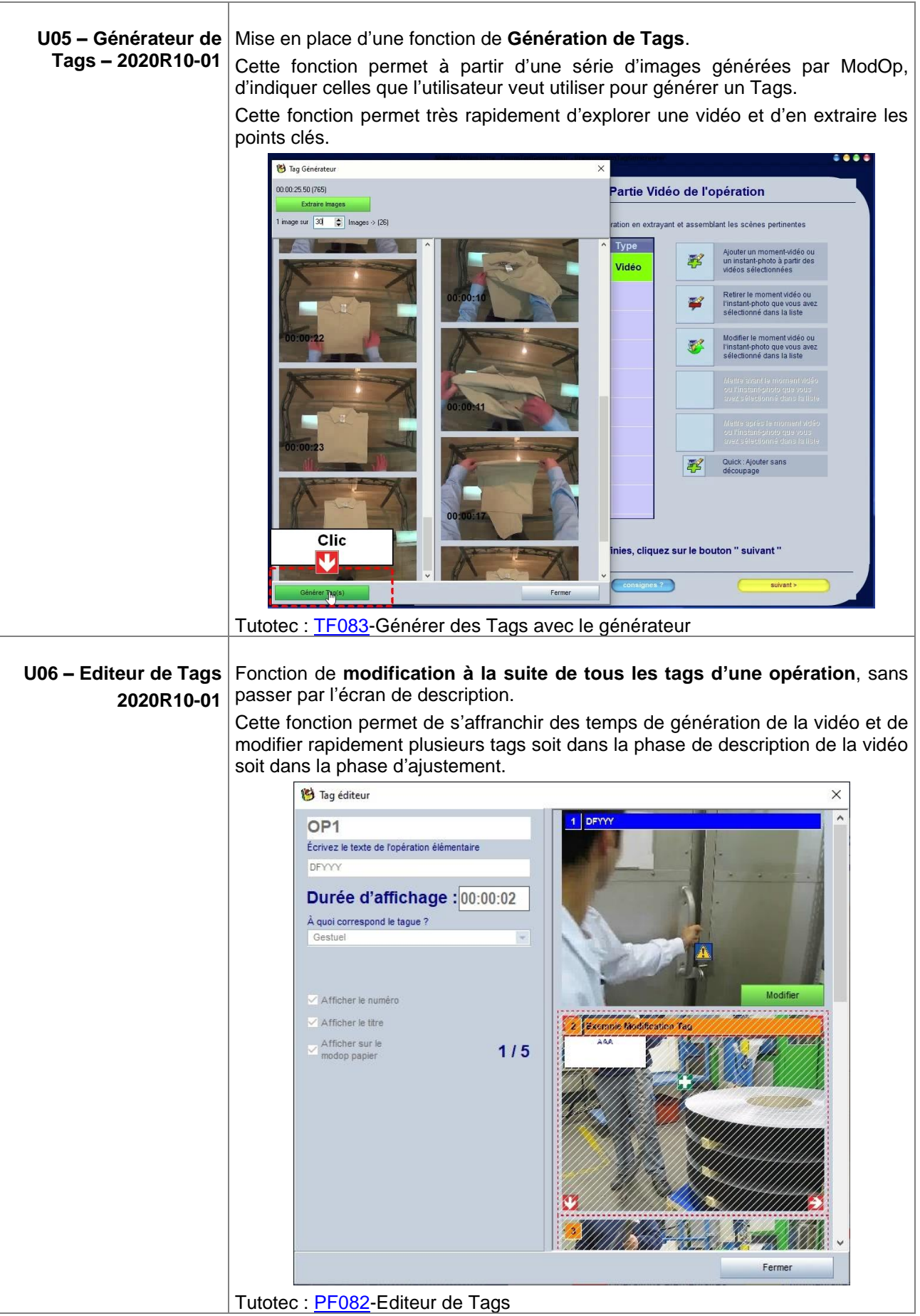

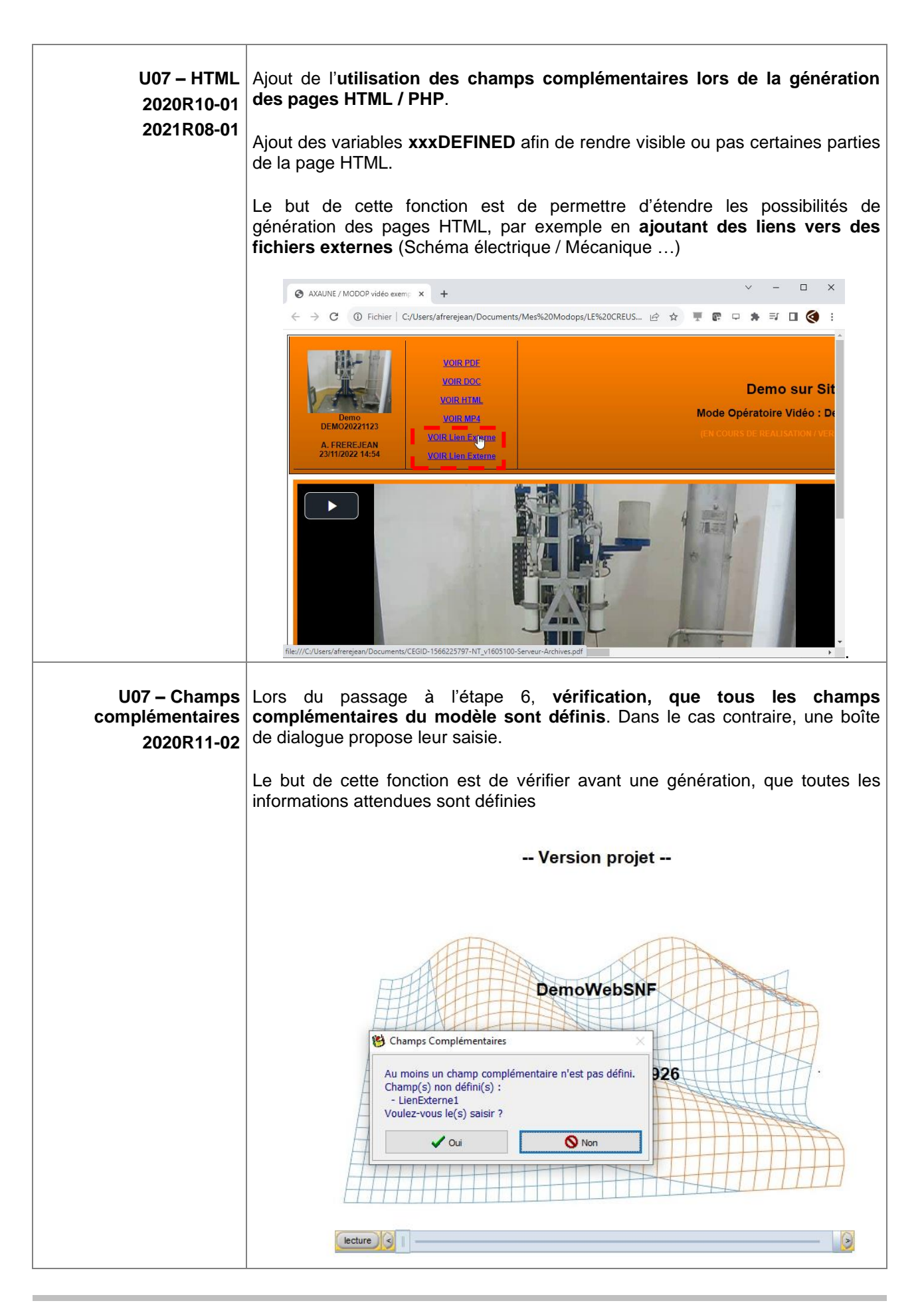

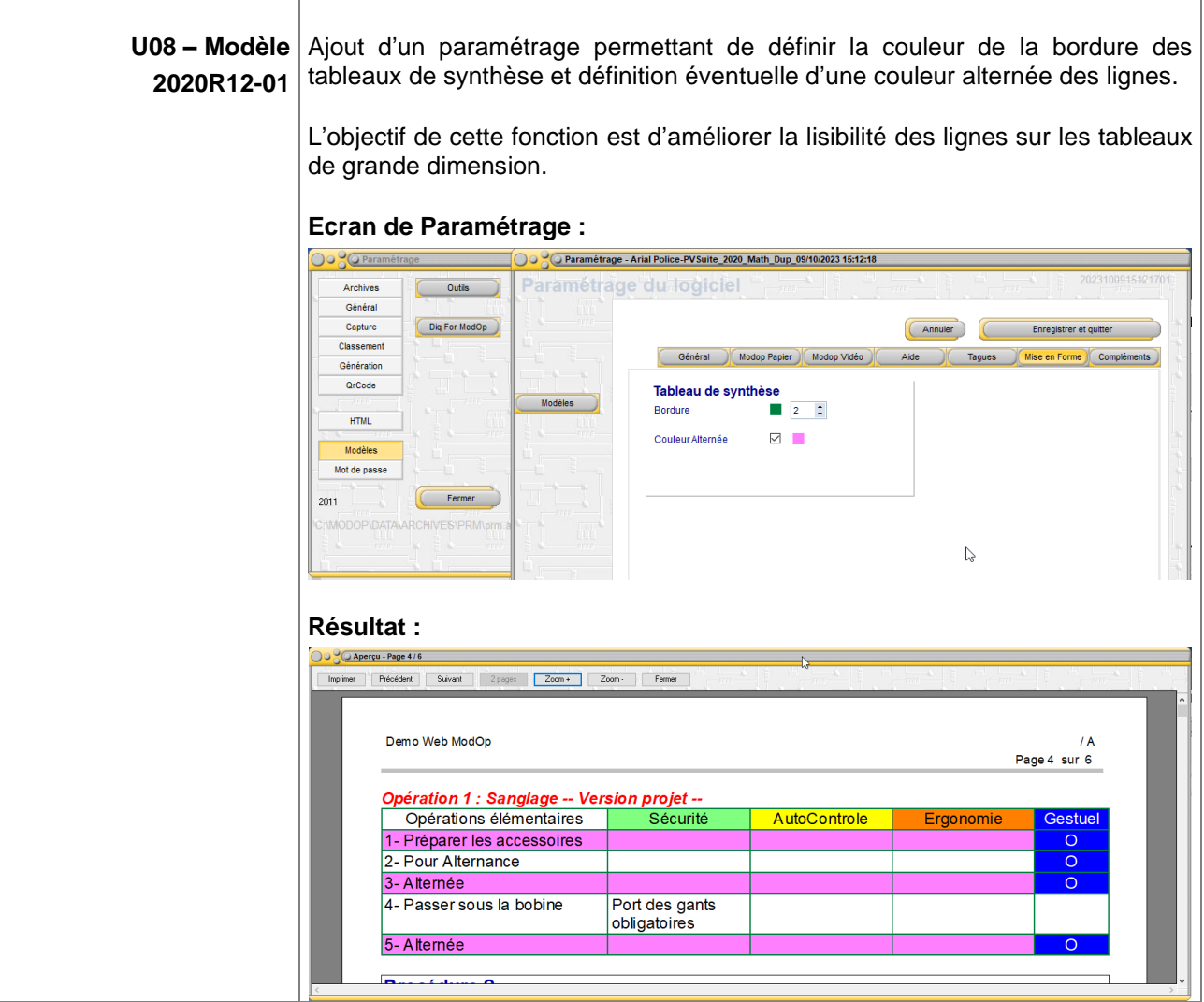

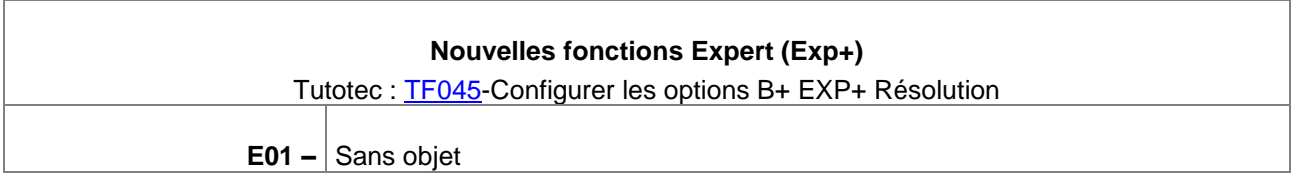

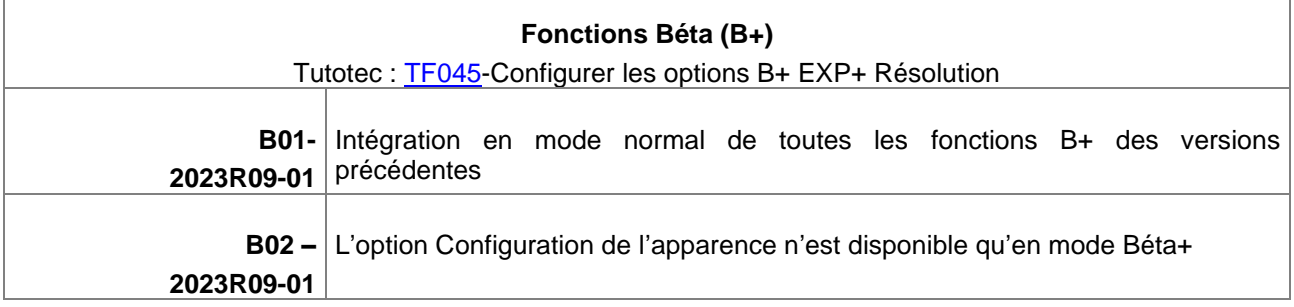

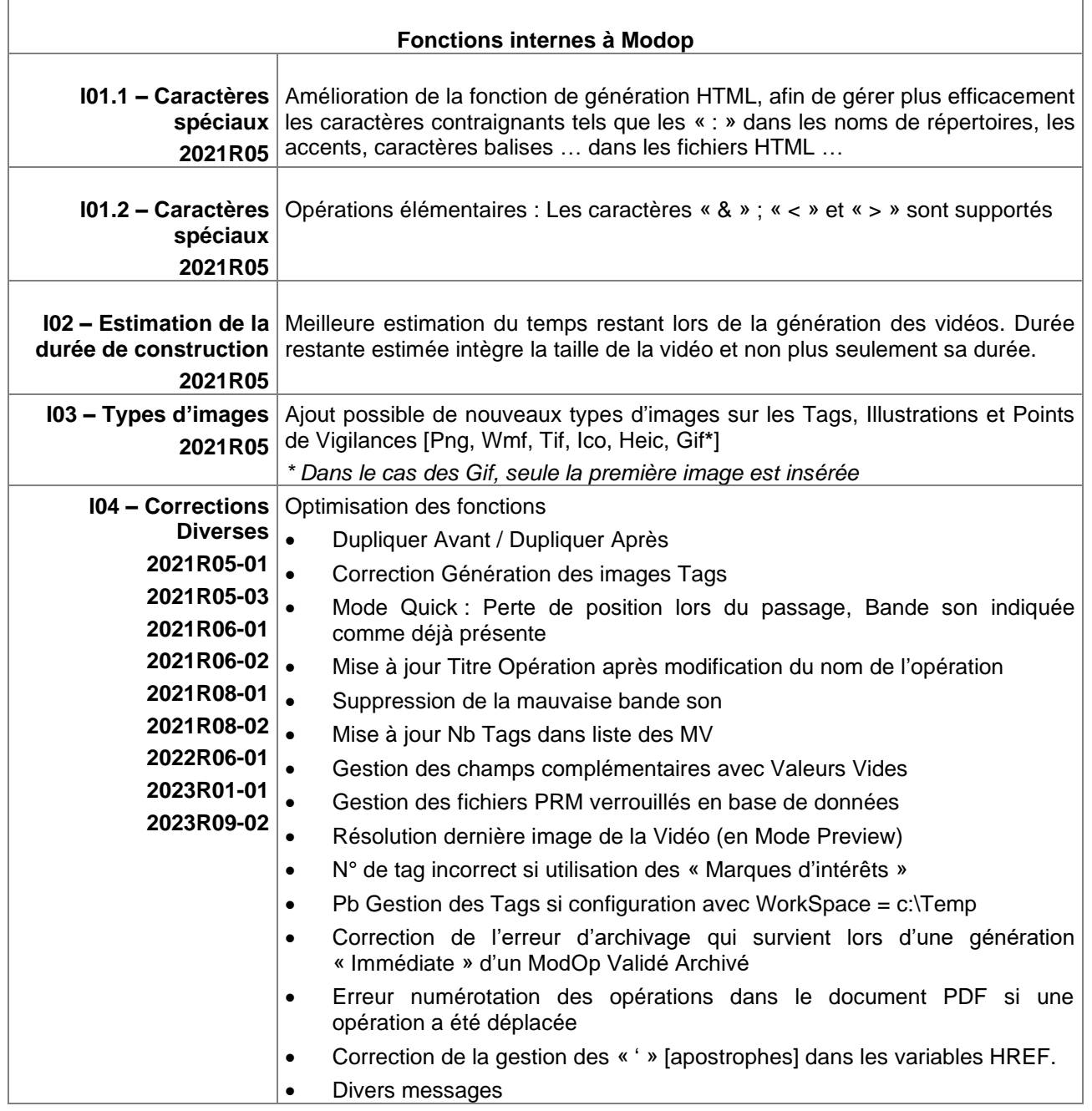

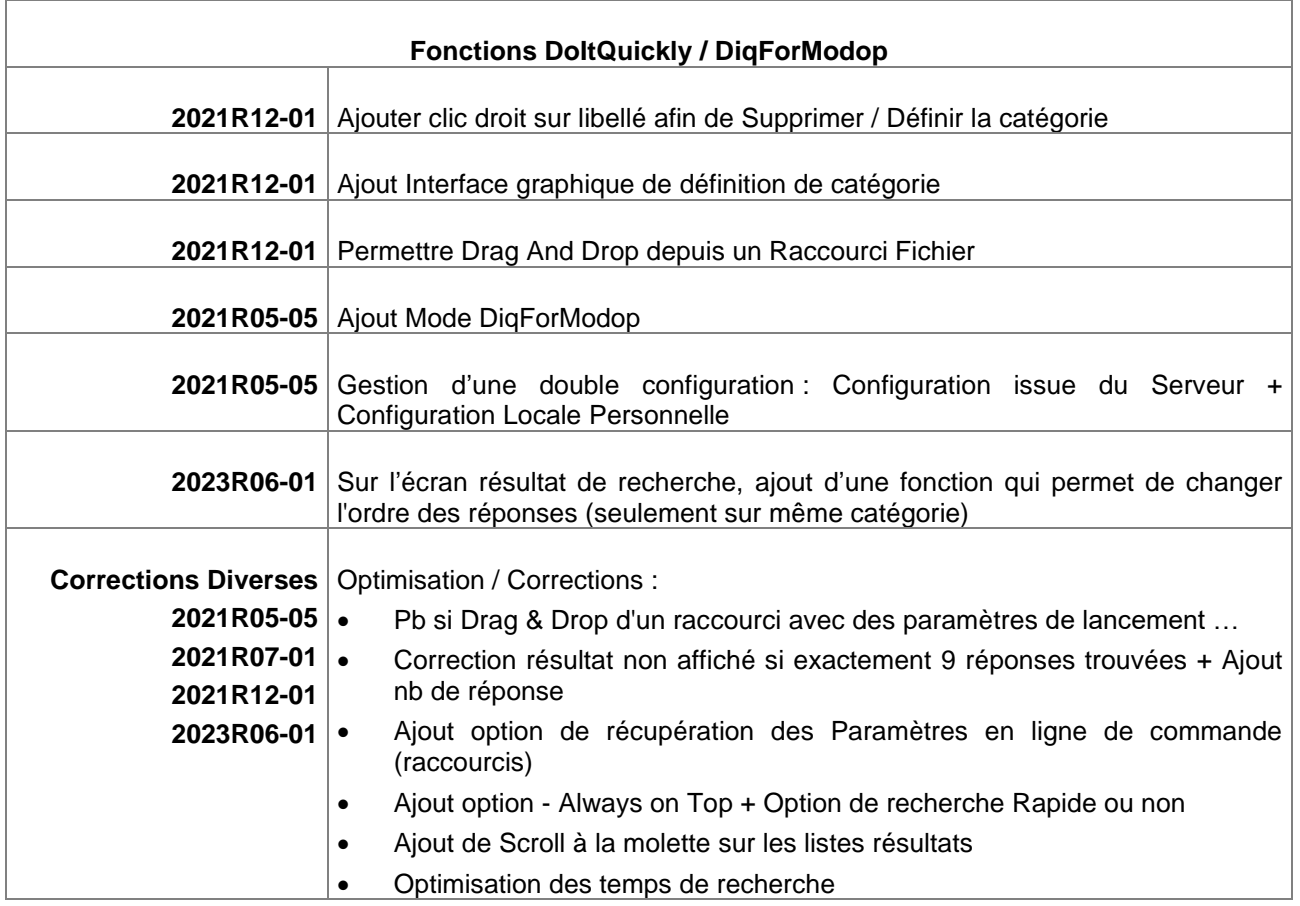